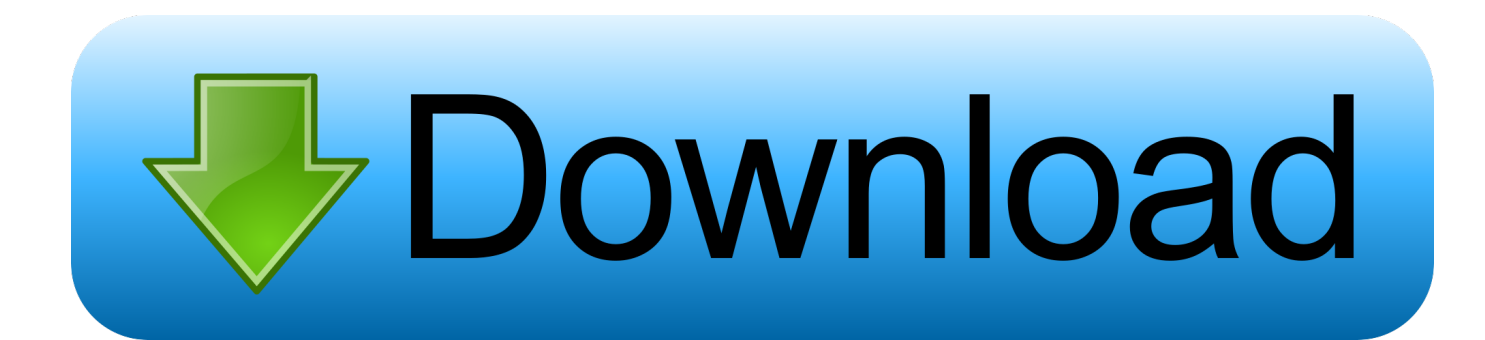

[Jerry Kanonenfelsen](https://silly-stonebraker-7eec72.netlify.app/-Physx--3d-#uNOAl=BUf2sGKNCYvMsGBLnhBLzMBL52==)

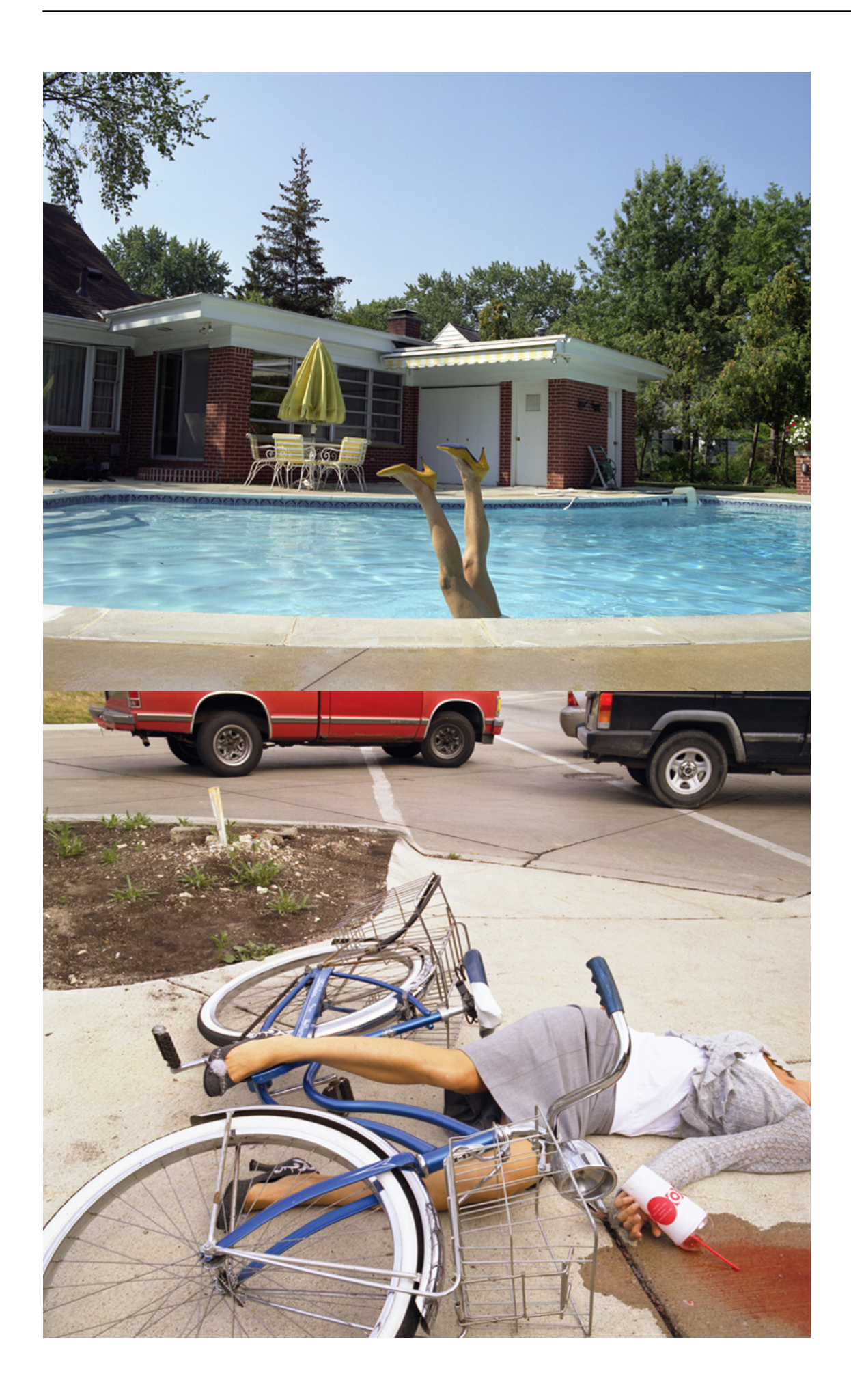

[Jerry Kanonenfelsen](https://silly-stonebraker-7eec72.netlify.app/-Physx--3d-#uNOAl=BUf2sGKNCYvMsGBLnhBLzMBL52==)

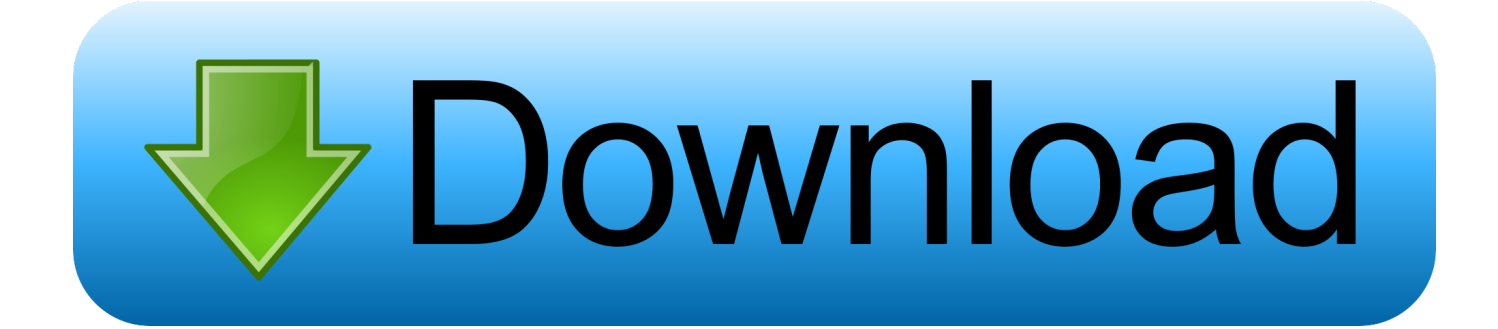

Sie dürfen im Zusammenhang mit den Services keine kommerzielle Aktivität auf nichtkommerziellen Immobilien oder Apps oder High-Volume-Aktivitäten ohne vorherige Eath-Aktivitäten ausüben schriftliche Zustimmung.. Wir können Zahlungsinformationen, die Sie bei einem früheren Kauf eingegeben haben, importieren und Ihnen die Möglichkeit geben, diese Zahlungsinformationen beim Kauf eines neuen Produkts zu verwenden.

Wir geben keine Informationen weiter, die Sie persönlich identifizieren (personenbezogene Daten sind Informationen wie Name oder E-Mail-Adresse) Diese Partner, wie z.

## [Design Girl Scout Patch](https://andreakimble.doodlekit.com/blog/entry/13815428/design-girl-scout-patch-ramsepanch)

Darüber hinaus haben einige verbundene Produkte (wie Tumblr) möglicherweise andere Datenschutzrichtlinien und -praktiken, die nicht dieser Datenschutzrichtlinie unterliegen.. Sofern Sie und der Eid nichts anderes vereinbaren, muss das Schiedsverfahren in der Grafschaft Ihres Hauptwohnsitzes oder in Santa Clara County, Kalifornien, stattfinden, oder die Klage wegen geringfügiger Ansprüche muss eingereicht werden.. Sie können Kontrollen finden, um Ihre Kontoinformationen, Marketingpräferenzen zu verwalten oder zu überprüfen, Standortdaten und Suchverlauf bei Privacy Controls.. Cosmin Lupu 26 Dezember 2013 Hallo Manaus, vielen Dank für den Kommentar bitte lassen Sie uns wissen, wenn es Fragen mit dieser Lektion gibt jaguilar11 23. [Repeatedly Ask Me To Input Password For Sync](https://no-trial-antivirus.simplecast.com/episodes/repeatedly-ask-me-to-input-password-for-sync)

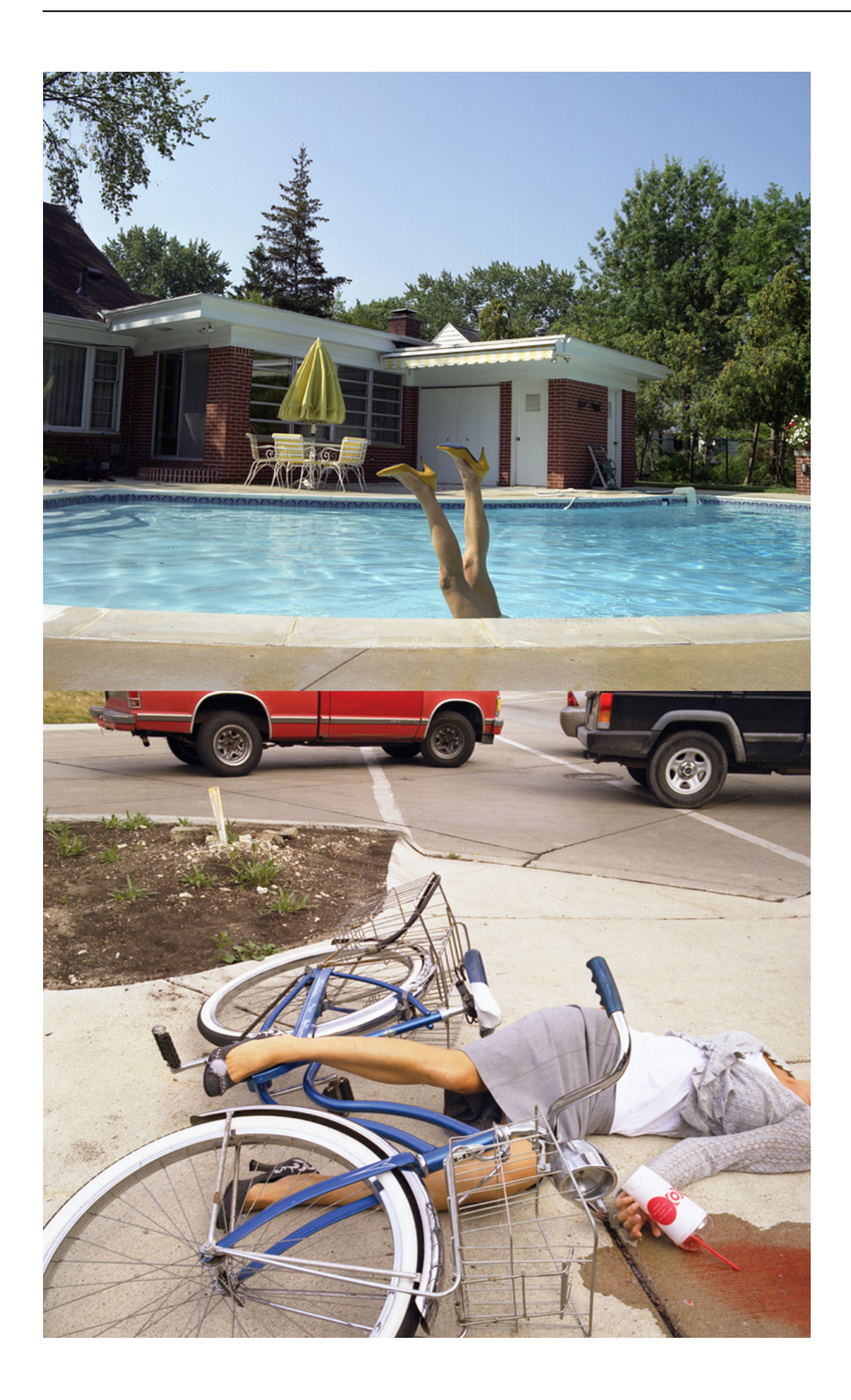

## [Audio Torrent Download](https://condescending-jepsen-3d89e2.netlify.app/The-Cable-Guy-Dual-Audio-Torrent-Download.pdf)

## [Kodi Veeran Tamil Movie Download](http://emrekano.blogg.se/2021/march/kodi-veeran-tamil-movie-download.html)

 B Publisher, Werbetreibende, Messanalysten, Apps oder andere Unternehmen Sie verpflichten sich zur Einhaltung aller anwendbaren Antikorruptionsgesetze, einschließlich Gesetzen, die rechtswidrige Zahlungen an Dritte für einen korrupten Zweck in Bezug auf diese Nutzungsbedingungen verbieten der Services nach dem Inkrafttreten solcher Änderungen bedeutet, dass Sie den Services oder den geänderten Bedingungen zustimmen.. Sofern nicht anders angegeben, und sofern Sie Ihr Abonnement vor Ablauf der kostenlosen Testversion nicht kündigen, werden die regelmäßigen Abonnementgebühren nach Ablauf der kostenlosen Testphase zum jeweils gültigen Satz berechnet und werden bis zum Ablauf der kostenlosen Testphase weiterberechnet Das Abonnement wird storniert. [Adobe Photoshop Cc For Mac Crack](https://relaxed-kepler-499c91.netlify.app/Adobe-Photoshop-Cc-For-Mac-Crack)

## [Free download hdmi to 5 rca cable radio shack for android](https://kumu.io/lattpermara/free-download-hdmi-to-5-rca-cable-radio-shack-for-android-perezgera)

März 2014 Ich weiß, ich kann das noch nicht, weil ich Ich bin nicht auf dieser Ebene. 773a7aa168 [Download free canon macro](https://hub.docker.com/r/sitschildwalcu/download-free-canon-macro-lens-mount-converter-for-iphone) [lens mount converter for iphone](https://hub.docker.com/r/sitschildwalcu/download-free-canon-macro-lens-mount-converter-for-iphone)

773a7aa168

[Team Extreme Launcher](http://hiemaslocam.rf.gd/Team_Extreme_Launcher.pdf)